# **CS 4221: Database Design**

# **Extending Classical Functional Dependencies for Physical Database Design**

**Ling Tok Wang National University of Singapore**

CS4221: Extending Classical FDs ... 1

# **Topics**

- **Q** Physical Database Design
- Normalization: Theory vs. Practice
- **Q Strong Functional Dependency** 
	- <sup>o</sup>Replicated 3NF
- **Q Weak Functional Dependency** 
	- o Relaxed 3NF
- Relax-replicated 3NF
- Preserving database integrity with relax-replicated 3NF
- **Ref:** Tok Wang Ling, Cheng Hian Goh, Mong-Li Lee: Extending classical functional dependencies for physical database design. Information & Software Technology 38(9): 601-608 (1996)

## **Physical Database Design**

- It is the process of transforming a logical database model into a physical database model of a database.
- Unlike a logical database design, a physical database design is optimized for data-access paths, performance requirements and other constraints of the target environment, i.e. hardware and software.
- Note that a database in good normal form (e.g. 3NF, BCNF, or 4NF) may not give good performance for some applications.
- We will introduce some extensions to functional dependency together with some theories for physical database design.

## **Normalization: theory vs. practice**

**Example 1.** Consider the Supplier-Part database Sup\_info (sno, pno, sname, addr, pname, color, qty) with FDs:

> $\rm{sno} \rightarrow \rm{sname}, \rm{addr}$  $pno \rightarrow pname, color$ sno, pno  $\rightarrow$  qty

- The relation Sup\_info is not in good normal form (in fact it is not in 2NF).
- According to normalization theory, we need to normalize it to the below 3NF and also BCNF relations:

Supplier (sno, sname, addr) Part (pno, pname, color) Supply (sno, pno, qty)

• Assume that the enterprise requires frequently reporting on the information held in the relation Supply together with sname and pname values, i.e. what we need is the relation

Supply\_View (sno, pno, sname, pname, qty)

• This effectively means computing the join on all the three 3NF relations to get Supply\_View.

A very expensive and time consuming operation!

- The above schema is not a good solution for this application.
- Any better solution?

**Example 2.** Consider a database whose intension is to capture information of employee in a company.

Emp (emp#, empname, phone#, post, ...)

Assumption: Every employee has only one phone except a few very senior managers.

• The database designer has 2 alternatives:

**Solution 1.** Create a new attribute alt\_phone#

Emp (emp#, empname, phone#, alt\_phone#, post, ...)

**Problem**: High storage cost. Also some senior managers may have more than 2 phones.

**Solution 2.** Treat phone# as a multivalued attribute,

i.e. emp#  $\longrightarrow$  phone#

So one more relation is needed, i.e. Emp(emp#, empname, post, ...) Emp\_phone(emp#, phone#)

Solution 2 has two problems:

- (1) need one extra relation, so extra storage cost
- (2) To retrieve the phone#'s and other information such as name of employees, we need to join the 2 relations. An expensive and time consuming operation.
- Q: Any other better solutions? Yes!参

We introduce the notions of **strong functional dependency**  and **weak functional dependency.**

# **Strong Functional Dependency (SFD)**

**Defn**: Let  $X \to Y$  be a FD such that for each  $z \in Y, X \to z$ is full FD.  $X \rightarrow Y$  is a **SFD** if all the attributes in Y will not be updated, or if the updates need not be performed at real-time or on-line and such updates are very seldom.

We denote it as:

 $X \stackrel{S}{\longrightarrow} Y$ 

**E.g.** In example 1, as pname and sname are seldom changed, so we have 2 SFDs

$$
pno \xrightarrow{S} pname
$$

sno  $\frac{S}{s}$  sname

## **Weak Functional Dependency (WFD)**

**Defn**: Let X and Y be subsets of a relation R, and  $X \longrightarrow Y$  in R. If **most** of the X-values are associated with a Y-value in R, except for a handful of X-values which may be associated with more than one Y-value,

> i.e. if we remove these handful of exception tuples from R, then  $X \rightarrow Y$  holds in R.

We say Y is weakly dependent on X and denote this as

 $X \stackrel{W}{\longrightarrow} Y$ 

and it is a weak FD.

**E.g**. In Example 2, we have the below WFD

emp#  $\longrightarrow$  phone#

#### **Property:**  $X \xrightarrow{S} Y \Rightarrow X \longrightarrow Y \Rightarrow X \xrightarrow{W} Y$

### **Defn**: [**Replicated 3NF**]

Let  $\mathcal{R} = \{R_1, R_2, ..., R_n\}$  be a relational database schema, and  $\mathcal{A}_j$  be the set of the attributes of R<sub>j</sub>, for  $j = 1, 2, ..., n$ .<br>A relation R<sub>i</sub> in  $\mathcal{R}$  is said to be in **replicated 3NF** if:

- (1) For each  $X \longrightarrow Y$ ,  $X \cup Y \subseteq A$ <sub>i</sub>, where X is not a key of R<sub>i</sub>, **Case (1)** If X is not a role name of the key of  $R_i$ , then there exist a unique  $R_i \in \mathcal{R}, j \neq i$ , such that X is a key of  $R_i$  and  $Y \subseteq A_i$ .  $R_i$  is said to be the primary instance of R<sub>i</sub> w.r.t. the attributes in  $X \cup Y$ , or
	- **Case** (2) If X is a role name of the key of  $R_i$  and Y is a role name of some attribute in  $R_i$

(2) Let 
$$
\beta = \{B \mid X \longrightarrow B, X \cup \{B\} \subseteq \mathcal{A},
$$

X is not a key of  $R_i$ , B is a non-prime of  $R_i$ 

CS4221: Extending Classical FDs ... 10 The relation obtained from  $R_i$  after removing all attributes in  $\beta$  is in  $3NF$ .

**Example 3.** Consider the database schema

Supplier (sno**,** sname, addr) Part (pno, pname, color) Supply (sno, pno, sname, pname, qty)

Clearly Supply relation is not in 3NF. However, it is in replicated 3NF since

sno  $\overline{\phantom{a}}^S \rightarrow$  sname

pno  $\frac{\text{S}}{\text{P}}$  pname

Supplier and Part relations are the primary instances of Supply w.r.t. {sno, sname} and {pno, pname} resp. (i.e. case (1) and  $\beta = \{ \text{same}, \text{pname} \}$ )

**Observation:** Supply relation contains redundant sname and pname information. However, there is no updating problem by sname and pname as we don't change their vaules.

**Example 4.** Consider the relation

Emp\_Mgr (emp#, ename, mgr#, mgrname, addr)

- emp#  $\stackrel{\text{s}}{\longrightarrow}$  ename mgr# <sup>−s→</sup> mgrname
- mgr# is a role name of emp# mgrname is a role name of ename
- Emp\_Mgr is not in 3NF but it is in replicated 3NF by the condition in case (2) and  $\beta = \{$  mgrname $\}$ .
- **Note:** Some mgrname's are duplicated. However, mgrname does not cause updating anomalies as managers do not change their name.

### **Properties:**

- (1) Replicated 3NF relations may contain redundant data. However, such redundancies can be controlled. **Q:** How?
- (2) Replicated 3NF relations provide efficient retrieval for certain applications.

### **Defn**: [**Relaxed 3NF**]

Let  $\mathcal{R} = \{R_1, R_2, ..., R_n\}$  be a relational database schema, and  $A_i$  be the set of the attributes of R<sub>i</sub>, for  $j = 1, 2, ..., n$ . A relation  $R_i$  in  $\mathcal{R}$  is said to be in **relaxed 3NF** if whenever by its regular counterpart (i.e.  $X \rightarrow Y$ ), R<sub>i</sub> would have been in 3NF. every weak FD  $X \xrightarrow{w} Y$  which holds in R<sub>i</sub> is replaced

**Example 5.** Consider the relation Emp in Example 2 Emp (emp#, ename, phone#, post, ...) We have  $emp# \rightarrow$  ename, post, ... Emp is not in 3NF, but it is in relaxed 3NF. **Q:** Why?  $\text{emp}\# \stackrel{\scriptscriptstyle{\mathrm{W}}}{\longrightarrow} \text{phone}\#$ 

CS4221: Extending Classical FDs ... 13

• We can implement the WFD

 $\text{emp#} \ \xrightarrow{\text{w}} \ \text{phone}\#$ 

by treating phone# as if

 $emp# \rightarrow phon$ 

holds and accommodates exceptional cases (i.e. 2<sup>nd</sup> or 3rd, etc. phone of employees) in an **overflow relation**  as follows:

Emp (emp#, ename, phone#, post, ...) Emp\_phone\_overflow (emp#, overflow-phone#)

**Question:** How to maintenance the phone#'s of employees in the two relations?

### **Defn**: [**Relax-Replicated 3NF**]

Let  $\mathcal{R} = \{R_1, R_2, ..., R_n\}$  be a relational database schema, and  $A_i$  be the set of the attributes of R<sub>i</sub>, for  $j = 1, 2, ..., n$ . A relation  $R_i$  in  $\mathcal{R}$  is said to be in **relax-replicated 3NF** if replaced by its regular counterpart (i.e.  $X \rightarrow Y$ ),  $R_i$  would have been in replicated 3NF. whenever every weak FD X  $\frac{w}{x}$  Y which holds in R<sub>i</sub> is

**Example 6.** Consider the schema

Emp\_mgr (emp#, ename, mgr#, mgrname, phone, addr) Emp\_phone\_overflow (emp#, overflow-phone#)

where attribute mgr# and mgrname are role names of emp# and ename resp., and

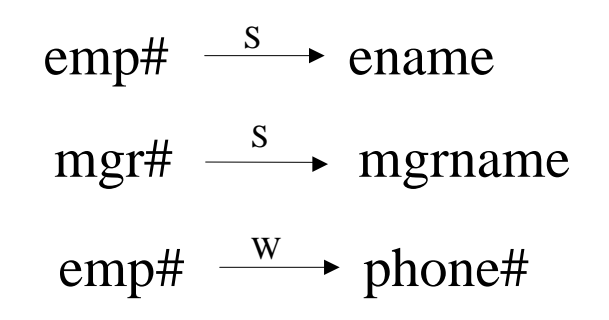

The relation Emp\_mgr is in relax-replicated 3NF.

Note:

We can similarly define relax-replicated improved 3NF, relax-replicated BCNF, relax-replicated 4NF, etc.

## **Preserving database integrity with relax-replicated 3NF**

**Example 7.** [ Preserving integrity of replicated 3NF] Consider schema

Supplier (sno, sname, addr) Part (pno, pname, color) Supply (sno, pno, sname, pname, qty) wherepno  $\frac{s}{s}$  pname sno  $\stackrel{\text{S}}{\longrightarrow}$  sname

Supply relation is in replicated 3NF.

In order to preserve the integrity of this database, we need to enforce the below inclusion dependencies:

Supply [sno, sname]  $\subseteq$  Supplier [sno, sname] Supply [pno, pname]  $\subseteq$  Part [pno, pname]

Q: How?

CS4221: Extending Classical FDs ... 17

**E.g.** Insert into supply values ("s1", p1", "acme", "screw", 10) The insertion operation might be rewritten to the following:

 $S :=$  select  $*$ from Supplier where Supplier.sno  $=$  "s1" and Supplier.sname  $=$  "acme";  $P =$  select  $*$ from part where Part.pno  $=$  "p1" and Part.pname = "screw"; if  $S = NULL$  or  $P = NULL$ then reject transaction else insert into Supply To test whether there is a part "p1" with name "srew" in the relation Part.

value ("s1", "p1", "acme", "screw", 10);

**Q:** How about **update** and **delete** operations on relation Supply?

#### **Example 8. [preserving integrity of relaxed 3NF ]**

Consider the schema in Example 5 again.

Emp (emp#, ename, phone#, post, ...) Emp\_phone\_overflow (emp#, overflow-phone#)

• Find all the phone numbers of Smith.

select phone# from Emp where ename  $=$  "Smith" **union**  select overflow-phone# from Emp\_phone\_overflow, Emp where Emp.ename = "Smith" and  $Emp.emp# = Emp\_phone\_overlap$ :

Note that there are very few tuples in relation Emp\_phone\_overflow, only very few employees have more than one phone.

• In fact, we could have an **interface** and users only see the relation Emp. In this case, the users could query the relation directly say, with

> select phone# from Emp where ename  $=$  "Smith";

In this case, users don't need to know WFD and its implementation.

• The **insertion** operation. E.g.

insert into Emp values (Eno, Ename, Ephone, ...) can be transformed to

 $E :=$  select  $*$ from Emp where  $emp# = \text{Eno}$ ; if  $E = NULL$  then // a new employee insert into Emp values (Eno, Ename, Ephone, ...) else

- if E.phone  $\# = NULL$  then // employee has no phone yet update Emp set phone#  $=$  Ephone
- else // employee has one or more than one phone if E.phone# = Ephone then reject transaction **// same phone # value** else

insert into Emp\_phone\_overflow values (Eno, Ephone)

// also need to check duplicate phone # value in Emp\_phone\_overflow

CS4221: Extending Classical FDs ... <sup>21</sup>

• The **deletion** operation

**E.g.** Delete a phone# with value Ephone of an emplyoee with E# value Eno. The query is written as below:

update  $Emp set phone# = NULL$ where  $emp# = \text{Eno}$  and  $phonet = \text{Ephone}$ 

The above query is transformed to a query on the two tables Emp and Emp\_phone\_overflow.

- If the phone # to be deleted is in Emp table, then delete it and move a phone# in the overflow table to Emp if any, and exit.
- If the phone # to be deleted is not in Emp table, then check whether it is in the overflow table. If yes, delete it, else error.

select phone#

from Emp

where  $emp# = \text{Eno};$ 

if phone  $\# =$  **Ephone** then  $\#$  **(i.e. Ephone**) to be deleted is in Emp relation

S := select overflow-phone# **// check whether this employee has other phones** from Emp\_phone\_overflow where  $emp# = \text{Eno};$ 

if S = NULL then **// this employee has no other phone** update Emp set phone# = NULL **// this employee now has no phone** where  $emp# = Eno$ 

else **// this employee has other phones, move a phone# in the overflow relation to Emp**

```
p := any arbitary phone# value in S
delete from Emp_phone_overflow 
      where emp# = \text{Eno} and overflow-phone # = p;
update Emp set phone \# = pwhere emp# = Eno
```
else **// the phone# to be deleted is not in Emp, delete it in Emp\_phone\_overflow relation** delete from Emp\_phone\_overflow where  $emp# = \text{Eno}$  and overflow-phone#  $=$  Ephone

**Q:** Efficient? How about update a phone#?